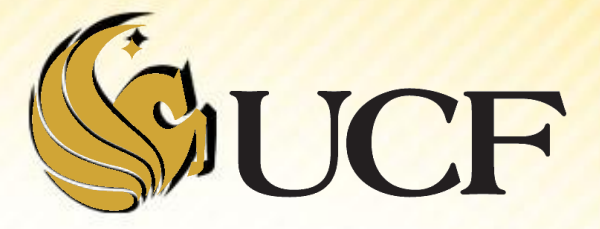

# **RECURSION**

COP 3502

# **What is recursion?**

**First, let's talk about circular definitions.** 

**mandiloquy.** (1) The conduct of maniloquy between nations; (2) Skill in doing this.

- **Recursive definitions are just circular definitions** 
	- **When we define something recursively we define it in** terms of itself.
- **But what makes a recursive definition of a** problem X work, is that it shows how to define a big problem X into simpler versions of X.
	- **Until at some point we reach a sub-problem small** enough that we can solve it directly.

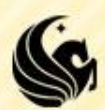

# **What is recursion?**

**Definition:** Any time the body of a function contains a call to the function itself.

- **For example:** 
	- $a^n = a^* a^{n-1}$ 
		- Defines an exponent into a smaller sub-problem,  $\triangleright$  until we get to the base case that we can solve on its own:
	- $\blacksquare$  **a**<sup>0</sup> = 1

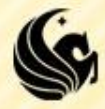

## **What is recursion?**

Since the definition of recursion is  $-$ 

- Any time the body of a function contains a call to the function itself.
- **How** can we ever finish executing the original function?
- **What this means is that some calls to the function MUST NOT** result in a recursive call.
- **Example:**

```
// Pre-conditions: exponent is >= to 0
// Post-conditions: returns baseexponent
int Power(int base, int exponent) {
      if (exponent == 0)
           return 1;
      else
          return (base*Power(base, exponent – 1);
}
```
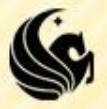

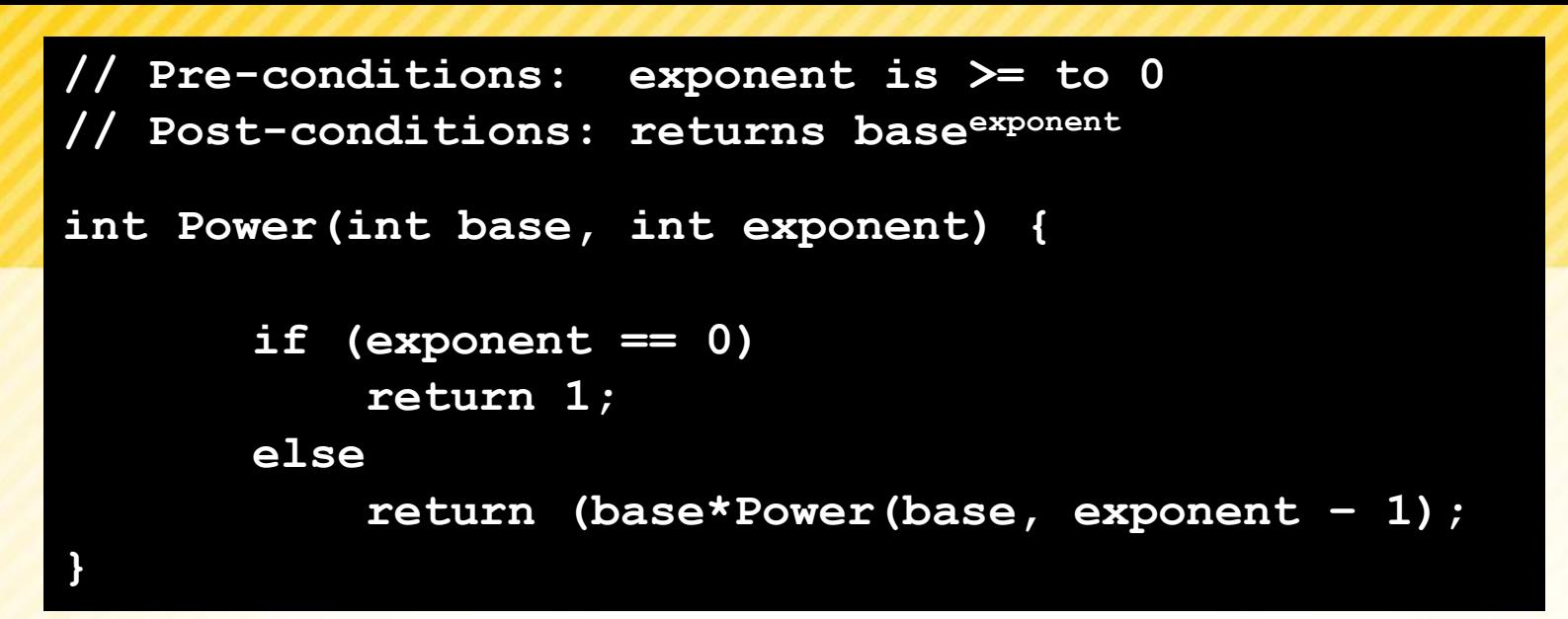

 To convince you that this works, let's look at an example: Power(5,2):

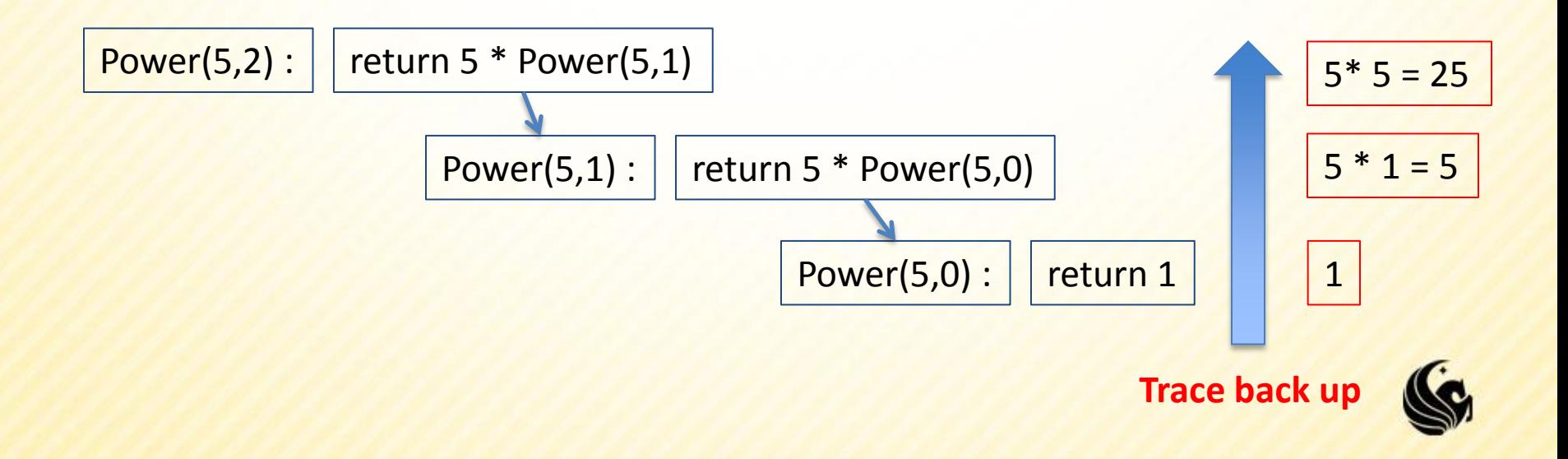

- A stack is a construct that can be used to store and retrieve items
	- **If works just like a stack of books:** 
		- $\triangleright$  The last book placed on top is the first one that must be removed.
		- **≻OR a Last In, First Out (LIFO) system**
	- **Stacks can help us trace recursive functions.**
	- Consider computing Power(8,3)
		- $\triangleright$  We can put a line of code from our main algorithm as the  $1^{st}$  item on the stack:

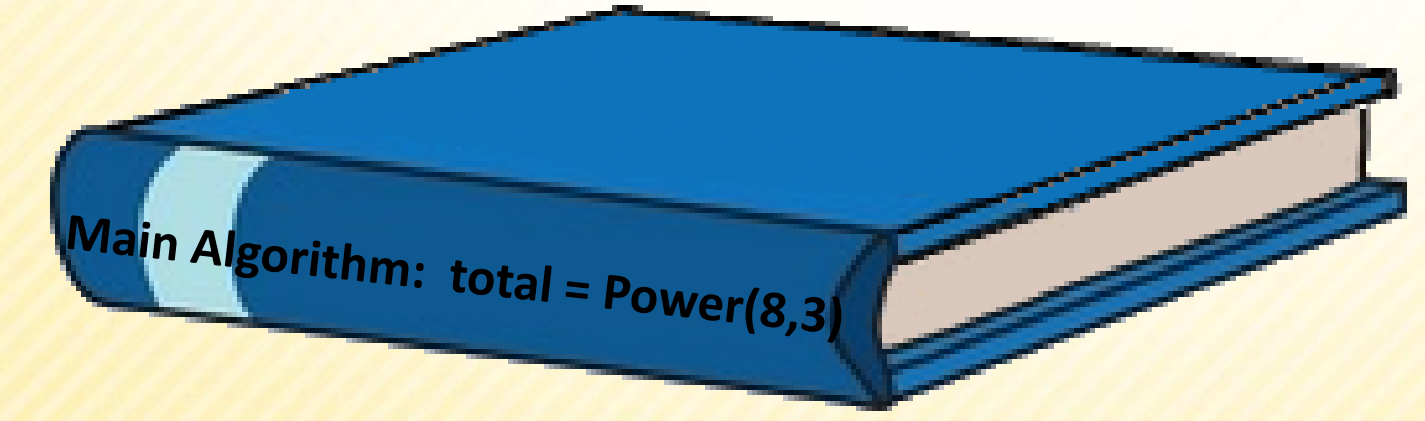

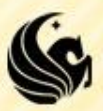

- Now we need to compute the value of Power(8,3)…
	- So the function call Power(8,3) is placed above this statement in the stack:

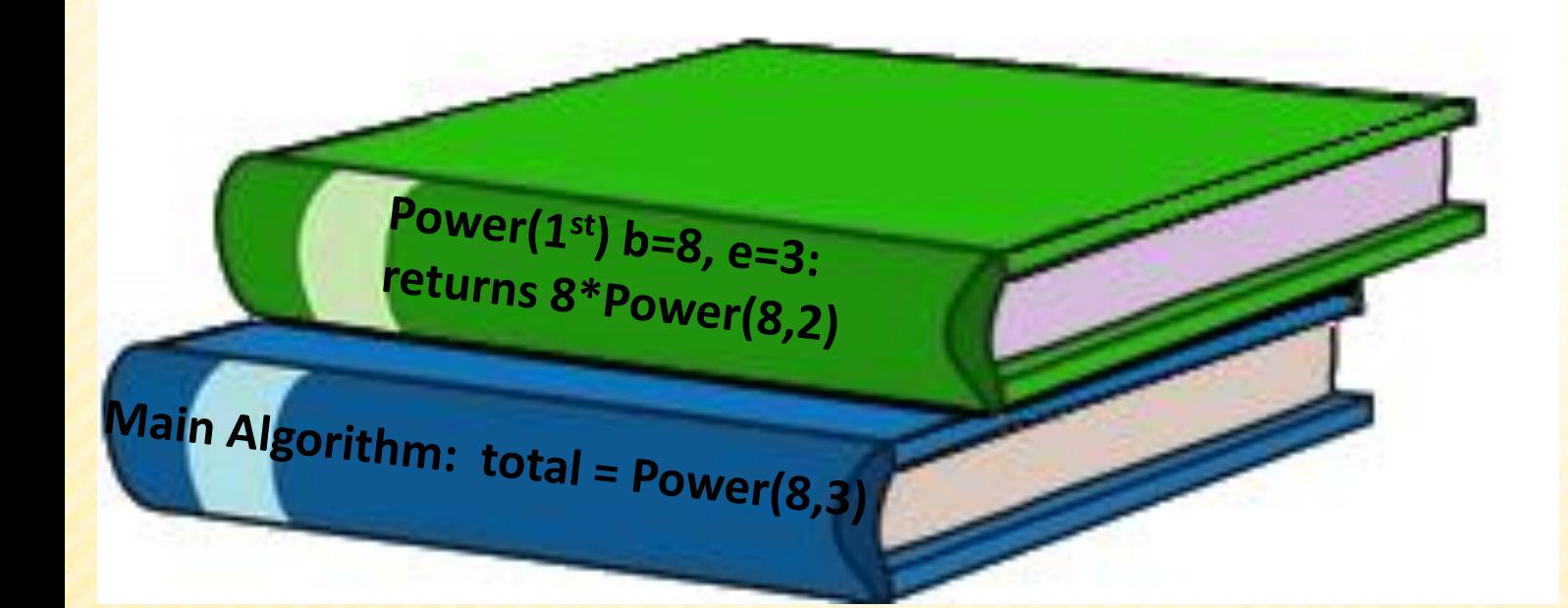

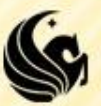

■ Now we repeat the process...

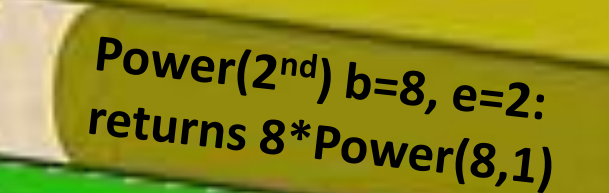

Power(1<sup>st</sup>)  $b=8$ ,  $e=3$ :  $\frac{12}{12}$ , e=3;<br>returns 8\*Power(8,2)

Main Algorithm: total = Power(8,3)

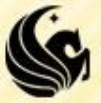

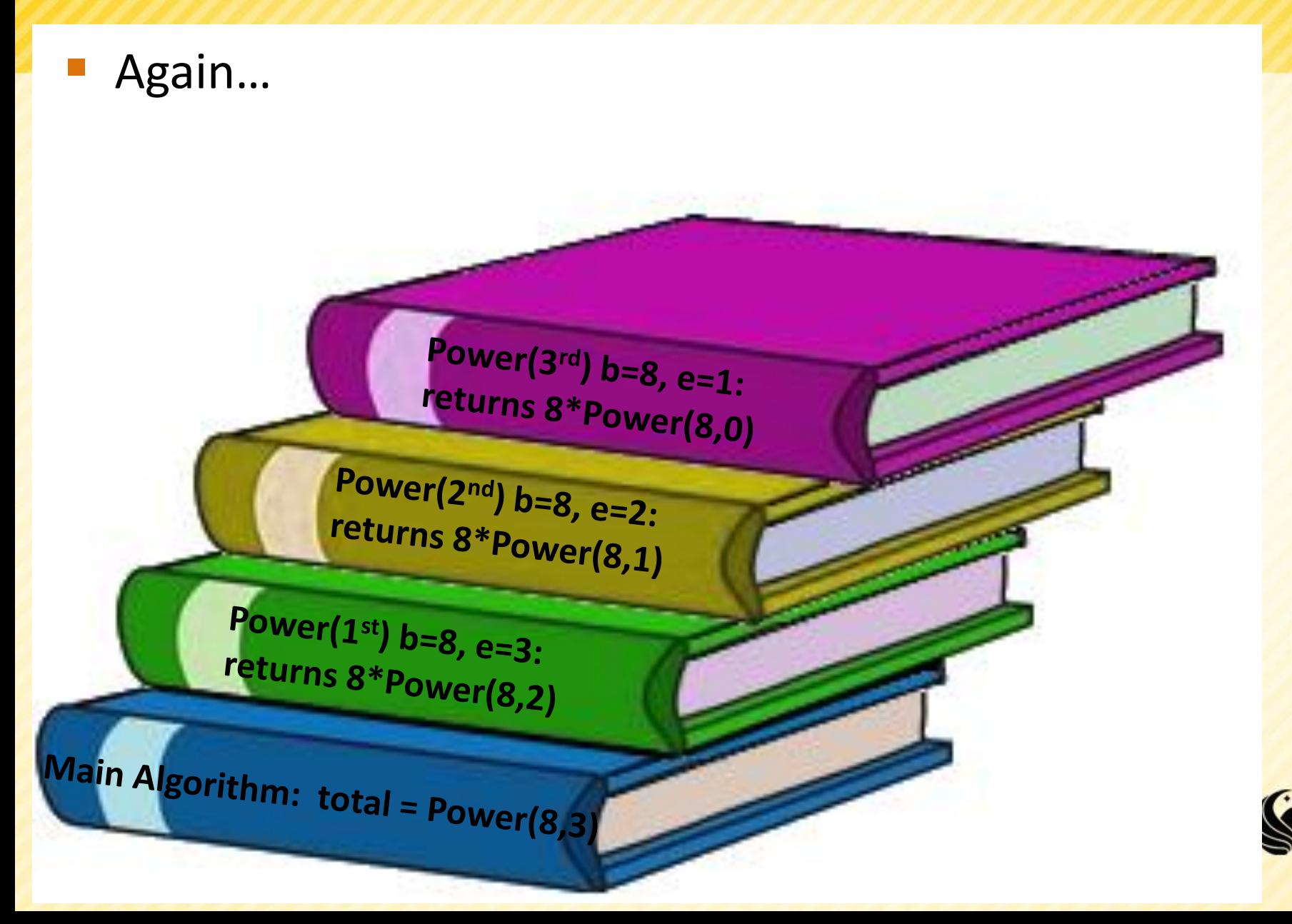

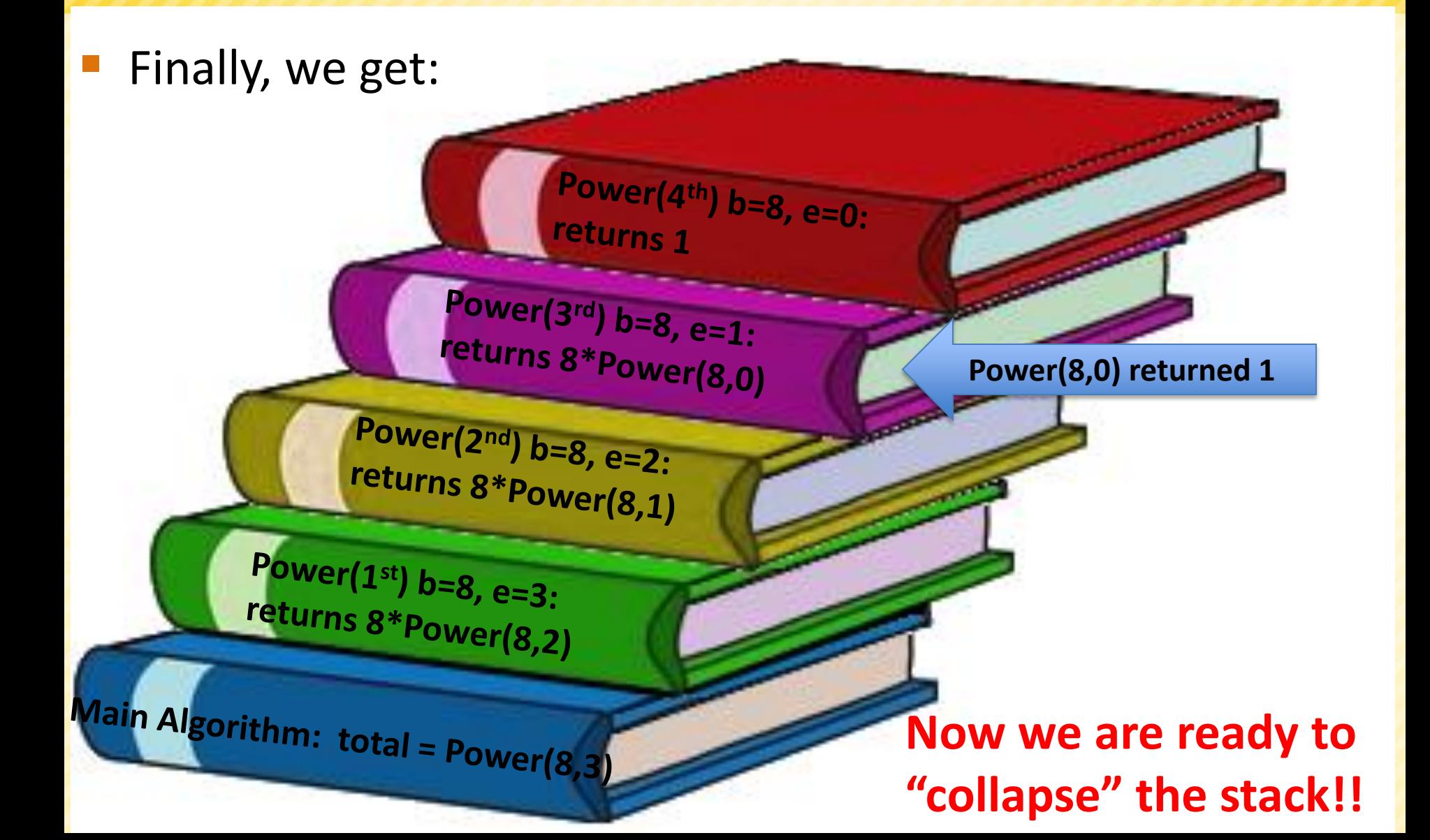

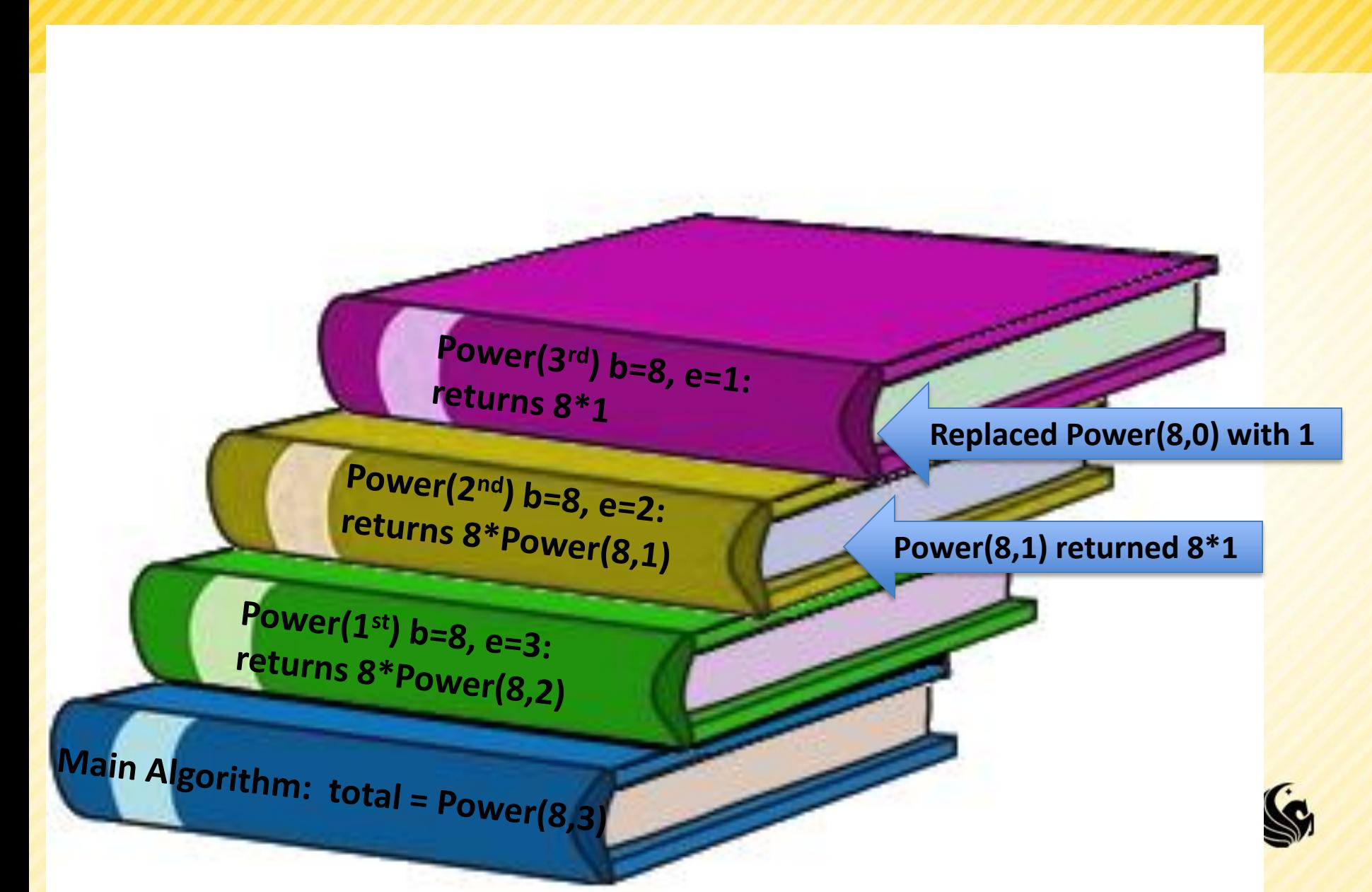

Power( $2^{nd}$ ) b=8, e=2: returns 8\*8

Power(1<sup>st</sup>)  $b=8$ ,  $e=3$ : returns 8\*Power(8,2)

Main Algorithm: total = Power(8,3)

**Replaced Power(8,1) with 8**

**Power(8,2) returned 8\*8**

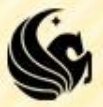

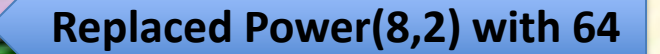

Main Algorithm: total = Power(8,3)

Power(1<sup>st</sup>)  $b=8$ ,  $e=3$ :

 $r$ eturns 8 $*_{\bf 64}$ 

**Power(8,3) returned 8\*64**

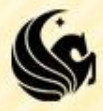

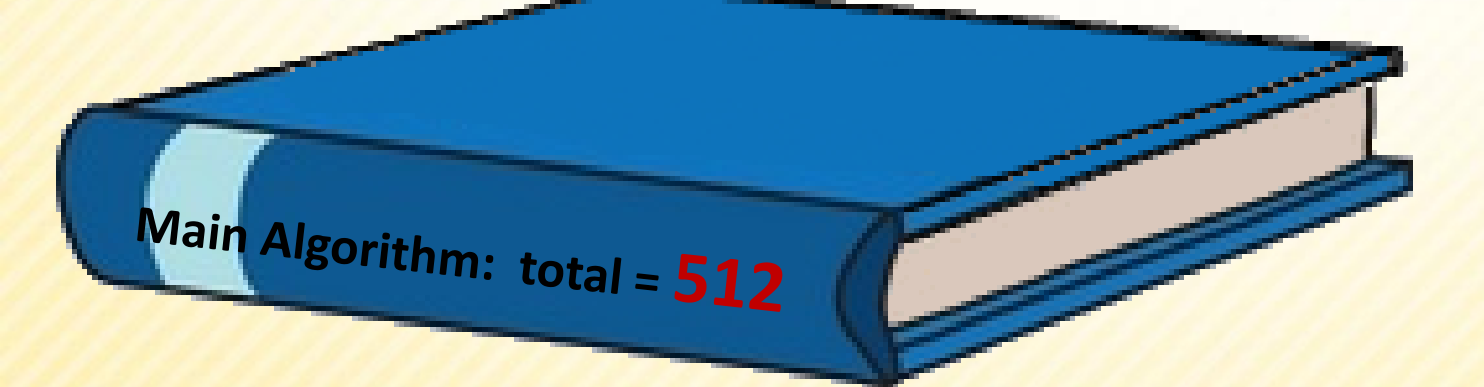

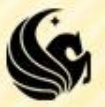

# **General Structure of Recursive Functions**

#### In general,

- $\triangleright$  When we have a problem, we want to break it down into chunks, where one of the chunks is a smaller version of the same problem.
- $\triangleright$  And eventually, we break down our original problem enough that, instead of making another recursive call, we can directly return the answer.
- So the general structure of a recursive function has a couple options:
	- Break down the problem further, into a smaller subproblem
	- **D** OR
	- the problem is small enough on its own, solve it

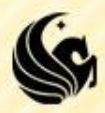

# **General Structure of Recursive Functions**

**}**

**Here are 2 general constructs of recursive** functions

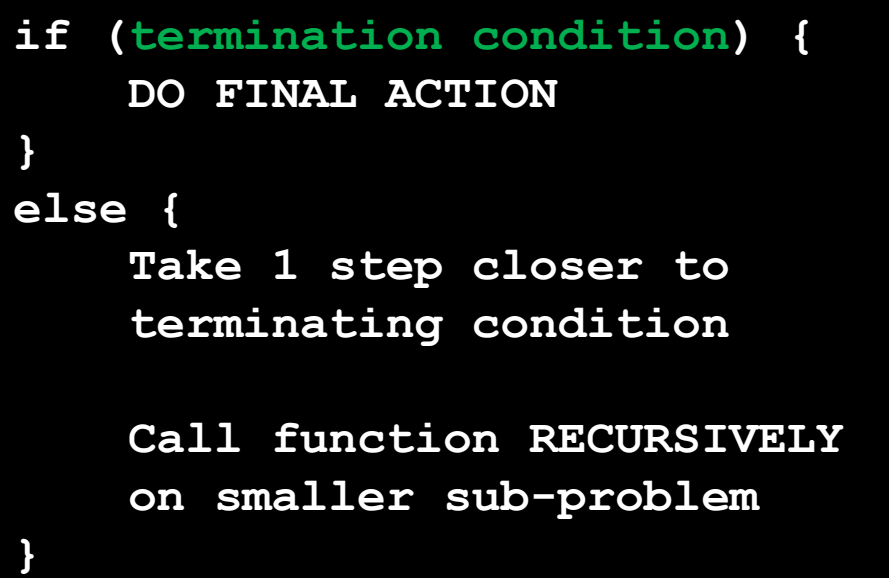

**if (!termination condition) { \_\_\_Take 1 step closer to \_\_\_\_terminating condition**

> **Call function RECURSIVELY \_\_\_\_on smaller sub-problem**

While void recursive function use the this construct.

Typically, functions that return values use this construct.

**Note: These are not the ONLY layouts of**  $\mathbf{G}$ **recursive programs, just common ones.**

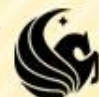

#### **Example using construct 1**

**Let's write a function that adds up all the squares of** the numbers from m to n.

That is, given integers m and n, m  $\leq$  n, we want to find:

 $\triangleright$ SumSquares(m,n) = m<sup>2</sup> + (m+1)<sup>2</sup> + ... + n<sup>2</sup>

 $\triangleright$  For example: SumSquares(5,10) =

 $-5^2 + 6^2 + 7^2 + 8^2 + 9^2 + 10^2 = 355$ 

**Just so we're on the** same page, let's write the iterative function:

```
int SumSquares(int m, int n) 
{
    int i, sum;
    sum = 0;
    for (i = m; i \le m; i++)sum += i*i;
    return sum;
}
```
### **Example using construct 1**

```
int SumSquares(int m, int n) 
{
     \texttt{if} \texttt{(m == n)} \texttt{}DO FINAL ACTION
return m*m;
     }
     else {
____ terminating condition
return m*m + SumSquares(m+1,n);
________on smaller sub-problem
     }
}
```
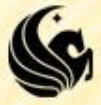

## **Example Using Construct 2**

**Let's say we want to create a function that** prints out a chart with the appropriate tips for meals ranging from first val to lastval number of dollars, for every whole dollar amount.

```
#define TIP_RATE 0.15
```
**}**

```
void Tip_Chart(int first_val, int last_val)
{
    if (!(firstVal > lastVal)) {
 ___ Take 1 step closer to 
printf("Ona meal of $%d", first_val);
____ terminating condition
printf("you should tip $%f\n", firstVal*TIP_RATE);
         Tip Chart(first val + 1, last val);
 ____ on smaller sub-problem
    }
```
## **Recursion**

#### Why use recursion?

- **Some solutions are naturally recursive.** 
	- $\triangleright$  In these cases there might be less code for a recursive solution, and it might be easier to read and understand.
- Why NOT user recursion?
	- Every problem that can be solved with recursion can be solved iteratively.
	- Recursive calls take up memory and CPU time
		- $\triangleright$  Exponential Complexity calling the Fib function uses 2n function calls.
	- Consider performance and software engineering principles.

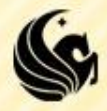

## **Recursion Example**

- **Let's do another example problem Fibonacci Sequence** 
	- $-1, 1, 2, 3, 5, 8, 13, 21, ...$

…

- Let's create a function **int Fib(int n)**
	- **We return the nth Fibonacci number**
	- Fib(1) = 1, Fib(2) = 1, Fib(3) = 2, Fib(4) = 3, Fib(5) = 5,
- **What would our base (or stopping) cases be?**

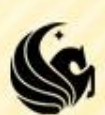

## **Fibonacci**

- 1, 1, 2, 3, 5, 8, 13, 21, 34, 55, 89, 144, …
- **Base (stopping) cases:** 
	- Fib $(1) = 1$
	- $\blacksquare$  Fib(2) = 1,
- Then for the rest of the cases:  $Fib(n) = ?$ 
	- Fib(n) =  $Fib(n-1) + Fib(n-2)$ , for  $n>2$

```
\overline{\phantom{a}} So Fib(9) = ?
```
 $Fib(8) + Fib(7) = 21 + 13$ 

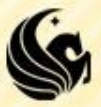

### **Recursion - Fibonacci**

**See if we can program the Fibonacci** example…

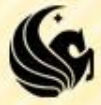